## SAP ABAP table /TDAG/RCSA\_CAPOS {Campaign position data}

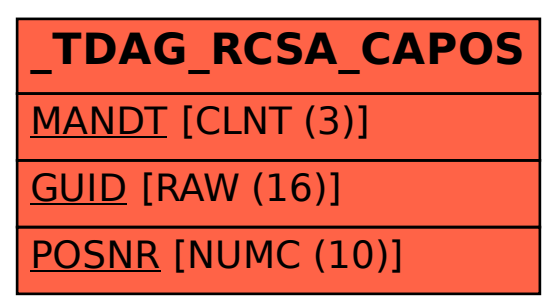